Subject: Comments on Clause 3 From: Van Snyder

## Edits

 Edits refer to 07-007r1. Page and line numbers are displayed in the margin. Absent other instructions, a page and line number or line number range implies all of the indicated text is to be replaced by associated 4 text, while a page and line number followed by  $+$  (-) indicates that associated text is to be inserted after (before) the indicated line. Remarks are noted in the margin, or appear between [ and ] in the text.

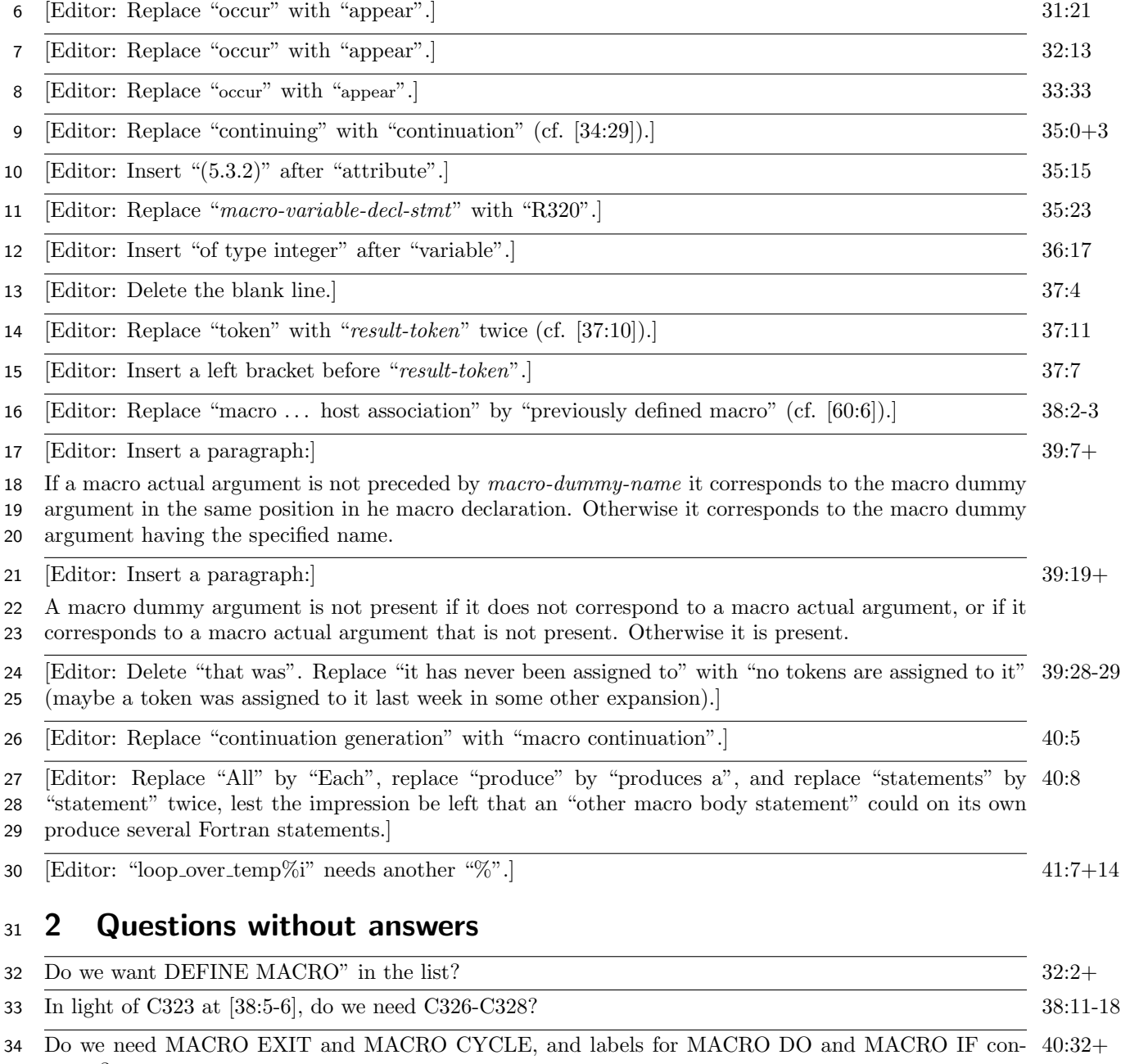

stucts?